## Каталог ЭОР по информатике

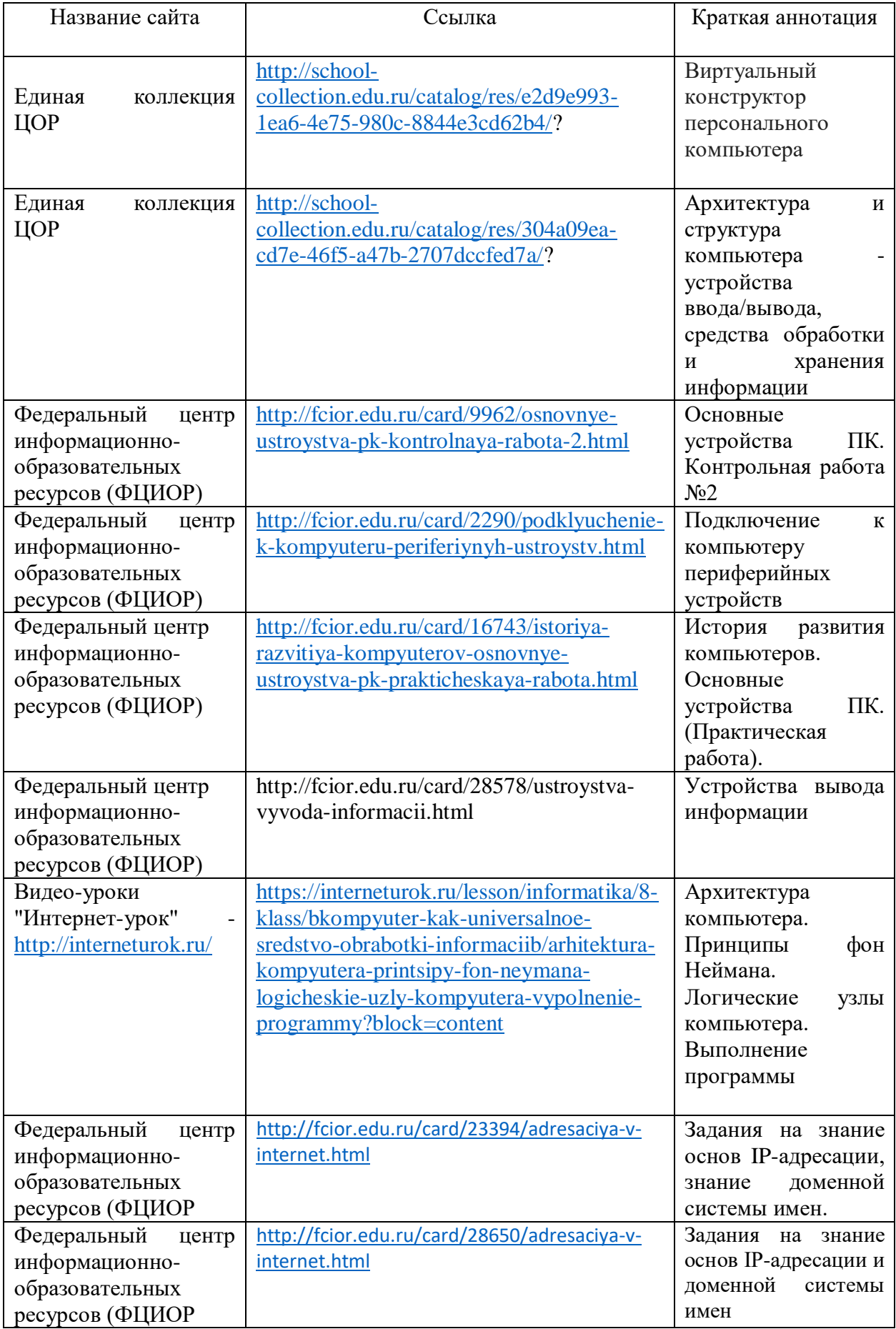

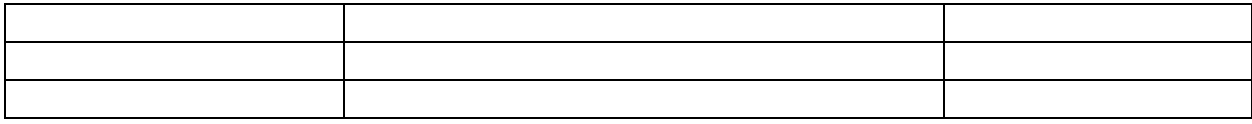